## Kratak sadržaj

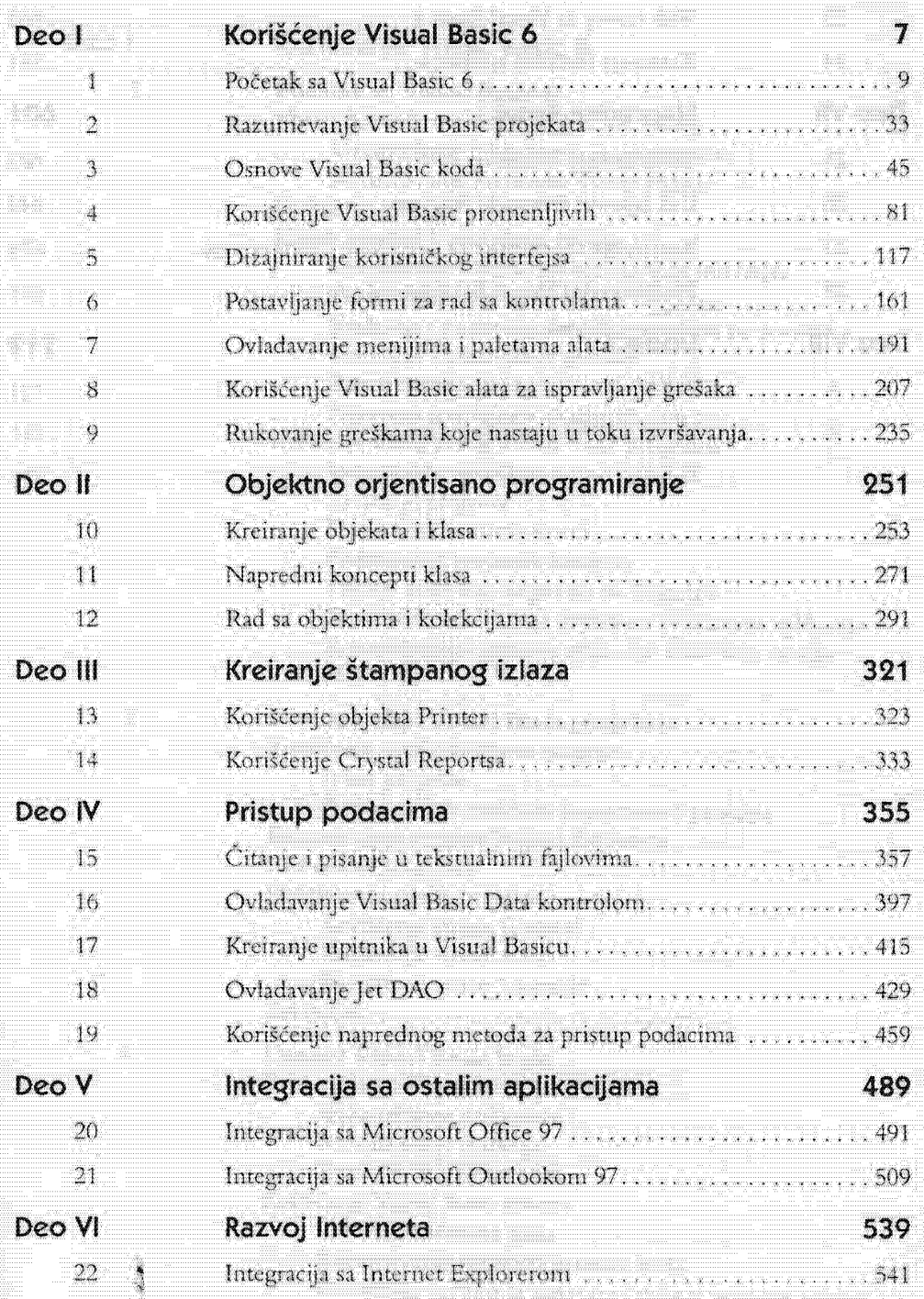

-24 Deo VII

 $23$ 

ಾಸ

 $26$  $\overline{\mathcal{L}}$ 

 $2\pi$ 

 $\mathcal{A}$ 

 $\mathbf{B}$ 

Deo VIII

and the first significant significant

Napredne teme

Profesionalni Visual Basic razvoj

Dodaci Rečnik...

Indeks a consequence of the contract of the contract of the contract of the contract of the contract of the contract of the contract of the contract of the contract of the contract of the contract of the contract of the co

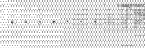

 $601$ 

**TERR** 

719